## The book was found

# Upgrading And Fixing Computers Do-it-Yourself For Dummies

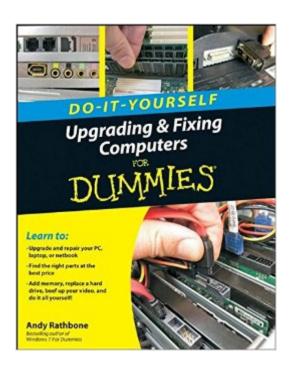

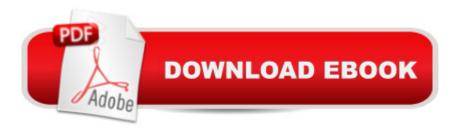

### **Synopsis**

An illustrated, step-by-step guide to repairs and upgrades Whether you want to prepare your computer for Windows 7, avoid investing in a new one, or just "go green", this fully illustrated guide has what you need. You'll learn how to add printers and new keyboards, boost your PC's performance and increase memory, improve power consumption, rev up your multimedia capacity, and much more. Step-by-step instructions are accompanied by photos that show you exactly what you should see at every stage. Learn to perform basic upgrades and prepare your PC for high-speed Internet connections, network connections, and added security, all with fully illustrated instructions Find out how to expand memory, enhance speed, and update your computer's power supply Prepare an old computer for Windows 7 and beef up your capacity for multimedia Upgrading & Fixing Computers Do-It-Yourself For Dummies is a show-and-tell course in making your PC happy, healthy, and green.

### **Book Information**

Paperback: 340 pages

Publisher: For Dummies; 1 edition (September 22, 2010)

Language: English

ISBN-10: 0470557435

ISBN-13: 978-0470557433

Product Dimensions: 8 x 0.7 x 10 inches

Shipping Weight: 1.3 pounds (View shipping rates and policies)

Average Customer Review: 4.2 out of 5 stars Â See all reviews (55 customer reviews)

Best Sellers Rank: #406,963 in Books (See Top 100 in Books) #46 in Books > Computers & Technology > Hardware & DIY > Maintenance, Repair & Upgrading #114 in Books > Computers & Technology > Hardware & DIY > Personal Computers > PCs #5314 in Books > Textbooks >

**Computer Science** 

#### **Customer Reviews**

I first owned a PC when I was 14 and when my mom bought it for me I didn't know the difference between Windows and DOS and didn't even know what RAM or a CPU was. When I bought this I didn't really have any experience with using a PC, so after learning how to use one for awhile I purchased this book and read it. This taught me a lot about repairing computers and installing new hardware. Anyone who doesnt have a ton of Knowledge about computers and is just starting out with Computers should check this book out if you want to learn more about them. I know for me it

helped out a lot. If you've been a computer user for years and already know how to install a Hard Drive, Motherboard, Video Card and Memory etc, then I would skip this one. It's not very technical at all and is obviously for people that don't know much about computers at all. It's really just a good place to start. I'm now 21 and have worked as a Computer Technician for about 3 years now. I definitely think that this book helped out a ton, it was definitely a good place to start. I believe there are to many people out there are afraid to upgrade/fix their own PC, maybe they are afraid they'll break it. That's all a part of the learning process and you'll never get anywhere if you don't take a risk and attempt to work on them. Most everything I've learned when it comes to upgrading computers is all Trial and Error. If one thing doesn't work out one way, just try it again some other way. I also have to mention that any of the For Dummies books are worth checking out. Believe it or not, for learning DOS I read DOS For Dummies. For being a Computer Technician DOS is one of the most useful things I've learned. If you don't know it I don't see how anyone could be a very good Technician.

Kind of a combination introduction/overview to the state of PC technology today, with an emphasis on helping readers new to the subject in maximizing any PCs performance. This is an excellent book! Covers all the latest in Windows XP configuration and upkeep, as well as buzzwords like DVD-RW, DVD+RW, CDRW/DVD, 802.11b, 802.11a, wireless access points, fast Ethernet, FireWire, USB 2.0, MP3s, WMAs, LCDs, DVI-I, DV camcorders, digital cameras, scanners, printers, modems, NTFS, ATX, AGP 3.0 8x, DDR SDRAM,... etc. EVERYTHING current to today's PCs is given a brief mention. I especially like the Appendix, "The Rathbone Reference of Fine Ports", which clearly explains the most common of today's PC connections, as well as the ones that are going out of style. Very helpful! This book strikes a great balance between being too simple and being too advanced. It's the perfect companion to the "Windows for Dummies" series, right along with another recent book, "Troubleshooting Your PC for Dummies", by Dan Gookin. Highly recommended!

I'm a computer support student at a local community college. The textbook we use is HUGE and VERY technical. I bought this "For Dummies" book on a friday afternoon, and learned more from it in just a few hours than I had learned in the first 3 weeks of class!! I could'nt possibly get through my classes without it. It explains things in a way that I can understand.... and it takes a lot of the intimidation out of the process of learning this subject!

I've thought a lot about what audience would find this book helpful, and I can't come up with one. It

seems intended for people who know zero about PCs. (For example, the author explains how to pronounce CPU - "See Pee You") He also makes an extreme effort to present PCs as non-intimidating. (The book promises "If you can open a bag of Cheetos, then you can upgrade and repair your PC".) In reality, repairing a PC is a bit more difficult than opening chips, and that's where this book fails. If you truly know zip, zero, nothing about computers, you won't be fixing any major problem after reading this. And if you do know much of anything about PCs, you won't find anything informative here. What the book does provide is a lot of good, general knowledge to those who know little or nothing about PCs. It might be handy as a guide to a computer novice for something super basic like installing a modem or more memory. I can't imagine it being used as a reference for any serious repair use. If that novice needs much of a repair or upgrade, I suspect he'll be in the market for an experienced tech. So...if you just want to do basic upgrade (not repair) on your PC and you're generally mechanically handy but timid around PCs, you might find this book useful. If you truly know nothing about computers and expect to fix one after reading this book, prepare to be disapointed. I would recommend Michael Meyers A+ Certification Guide as a much better technical resource for the uninitiated.

Upgrading & Fixing PC's. That says it right there. I have owned this book for several years, and I have found it to be an invaluble resource in all my times of trouble. Anytime I had a problem, it was right there ready to answer anything I had coming. It's perfect layout, combined with a GREAT index (everything from A/B Serial Port switches to Zero Insertion Force Sockets) make this a GREAT book. After all, would we expect anything less from the Dummies series?

#### Download to continue reading...

Upgrading and Fixing Computers Do-it-Yourself For Dummies Upgrading and Fixing a PC in easy steps Rocket Surgery Made Easy: The Do-It-Yourself Guide to Finding and Fixing Usability Problems Fireworks 4? For Dummies? (For Dummies (Computers)) Adobe Premiere Elements For Dummies (For Dummies (Computers)) iPhone Application Development For Dummies (For Dummies (Computers)) Webinars For Dummies (For Dummies (Computers)) Podcasting For Dummies (For Dummies (Computers)) iPad mini For Dummies (For Dummies (Computers)) ISDN For Dummies (For Dummies (Computers)) Broadband Internet Access For Dummies (For Dummies (Computers)) TCP/IP For Dummies (For Dummies (Computers)) Windows 10 For Dummies (For Dummies (Computers)) Domain Names For Dummies? (For Dummies (Computers)) Windows XP Hacks & Mods For Dummies (For Dummies (Computers)) C++

All-in-One Desk Reference For Dummies (For Dummies (Computers)) ADO Programming For Dummies (For Dummies (Computers)) Photoshop Elements 5 For Dummies (For Dummies (Computers))

<u>Dmca</u>